Change Iphone Backup File [Location](http://go.manualsget.com/goto.php?q=Change Iphone Backup File Location) >[>>>CLICK](http://go.manualsget.com/goto.php?q=Change Iphone Backup File Location) HERE<<<

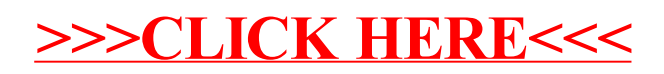